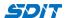

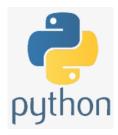

# **Create a Class in Python**

Shouke Wei, Ph.D. Professor

Email: shouke.wei@gmail.com

# 1. Classes and Objects

# Object

- · Python is an object oriented programming language
- · An object is simply a collection of properties/attributes (data (variables) and methods (functions)

#### **Classes**

- A class is a set or category of things with similar propertyies or attributes
- In terminology, a class is something as an object constructor, or a "blueprint" for creating objects
  - A Class defines the structure, property, and behaviour of an Object.
- · Object is one of instances of the class, which can perform the functionalities defined in the class.
- If a blueprint of a house is a class, houses created from the blueprint are objects
- As a blueprint can produce many houses, a class can create many objects

# 2. Create a Class

# Step 1: Create a Class

- Suppose we will creat a class of persons, named person()
- · To create a class, use the keyword class

```
In [1]: class person():
    pass
```

# Step 2: Create objects

```
__init__() Function
```

- A class usually has a \_\_init\_\_() function
- It is used to assign values to object properties
- Suppose the person class has properties / attributes : 'name', 'gender', 'age', 'origin' and 'phone'

```
In [4]: class person():
    def __init__(name, gender, age, origin, phone):
        pass
```

- \_\_init\_\_() function is executed when the class is being initiated
- · It allows the class to initialize the attributes of the class

#### self Parameter

- · It represents current instance itself
- It is used to access the attributes and methods of the class
- It has to be the first parameter of any function in the class

```
In [4]: class person():
    def __init__(self, name, gender, age, origin, phone):
        self.name = name
        self.gender = gender
        self.age = age
        self.origin = origin
        self.phone = phone
```

• self does not have to be named self, you can use other names

#### Create more functions

• info\_func()

```
In [2]:
    class person():
        def __init__(self, name, gender, age, origin, phone):
        self.name = name
        self.gender = gender
        self.age = age
        self.origin = origin
        self.phone = phone

    def info_func(self):
        print(f'This is {self.name}, {self.gender}, {self.age} years old.')

    if self.gender == 'male':
        print(f'He is from {self.origin}, and his phone number is {self.phone}.')
    else:
        print(f'She is from {self.origin}, and her phone number is {self.phone}.')
```

# Step 3: Create instances

#### Instance

- · An instance is an actual object built from the blueprint.
- It has a physical presence in memory and can be called upon to do work.

```
In [3]: person1 = person('Susan', 'female', 23, 'Canada', 77788999)
person2 = person('Jack', 'male', 21, 'USA', 22188966)
```

• These values are assigned to the attributes of the class through \_\_init\_\_ function

# Step 4: Excute the classs

```
In [7]: person1.name # access the attributes
Out[7]: 'Susan'
In [8]: print(person1.name)
```

The attributs and methods are accessed through the self parameter, which represents person1 and person2 instances.

# 3. Inheritance

- Inheritance: defines a class that inherits all the methods and properties from another class.
- Parent class: the class being inherited from, also called base class.
- . Child class: the class that inherits from another class, also called derived class.

# 3.1 Create a Parent Class

- · Any class can be a parent class, whose syntax is the same as creating any other class
- So let us use the person class as our parent class

He is from USA, and his phone number is 22188966.

```
In [12]:
    class person():
        def __init__(self, name, gender, age, origin, phone):
        self.name = name
        self.gender = gender
        self.age = age
        self.origin = origin
        self.phone = phone

    def info_func(self):
        print(f'This is {self.name}, {self.gender}, {self.age} years old.')

        if self.gender == 'male':
            print(f'He is from {self.origin}, and his phone number is {self.phone}.')
        else:
            print(f'She is from {self.origin}, and her phone number is {self.phone}.')
```

### 3.2 Creat a Child Class

- Suppose we create a child class named "student", which inherits the functionality from a parent class, the "person"
- · We just put the parent class as a parameter to the child class

```
In [13]: class student(person):
    pass
```

pass keyword means that you do not want to add any other properties or methods to the class.

· Now we have the student child class, which has the same properties and methods as the person parent class.

# 3.3 Creat instance and assign arguments

```
In [14]: student1 = student('John', 'male', 21, 'Germany', 55788999)
```

# 3.4 Run the method and test the child class

In [15]: print(student1.phone)
55788999

In [16]: student1.info\_func()

This is John, male, 21 years old. He is from Germany, and his phone number is 55788999.